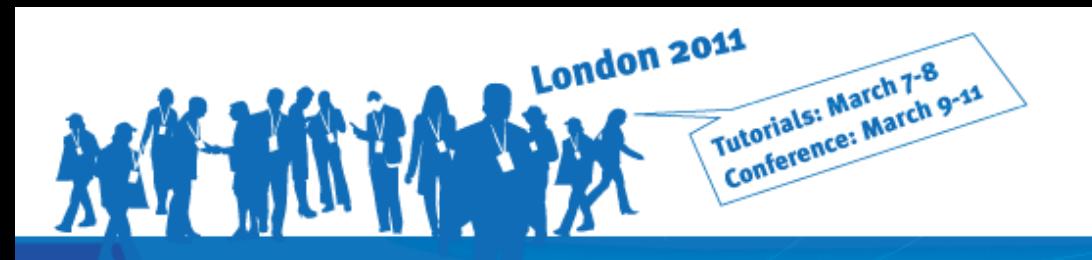

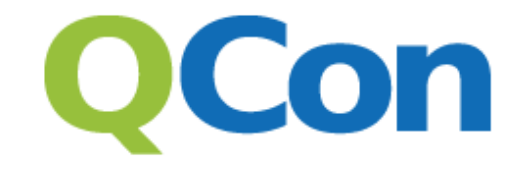

www.gconlondon.com

**INTERNATIONAL** SOFT **DEVELOP** 

## **Rx: Curing your Asynchronous Programming Blues**

**Bart J.F. De Smet** 

**Microsoft Corporation** 

bartde@microsoft.com

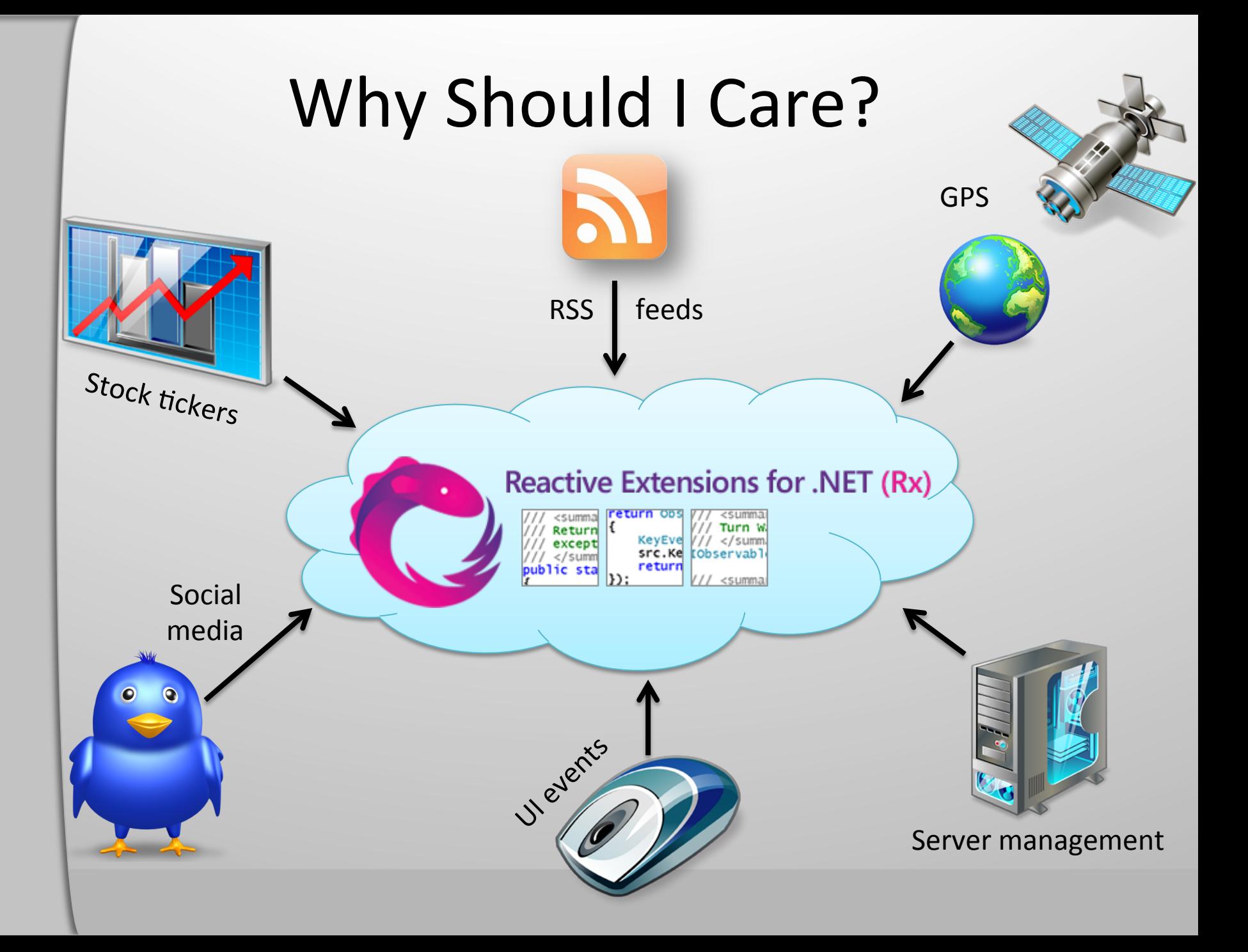

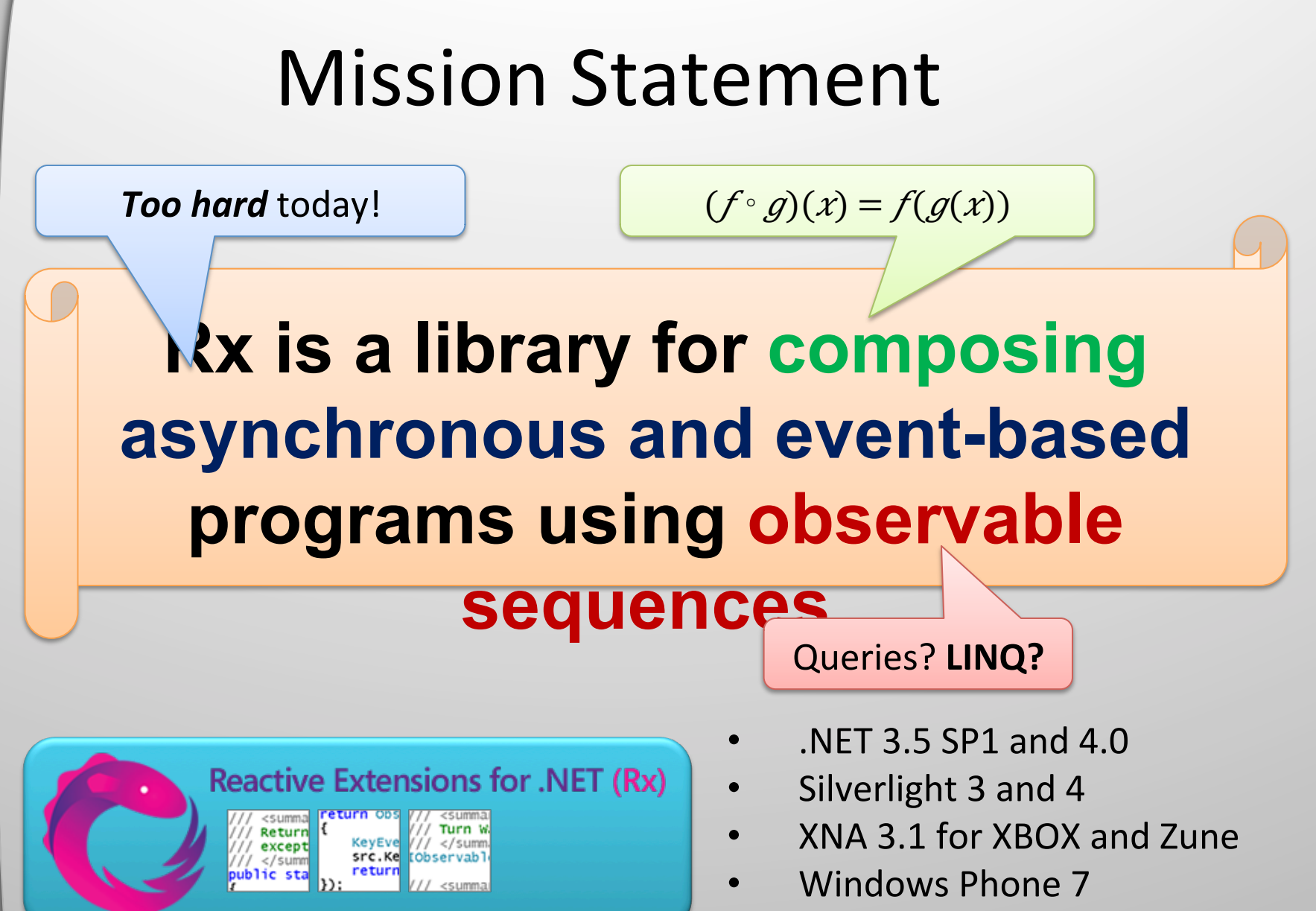

JavaScript (RxJS)

### **Download at MSDN Data Developer Center** or use **NuGet**

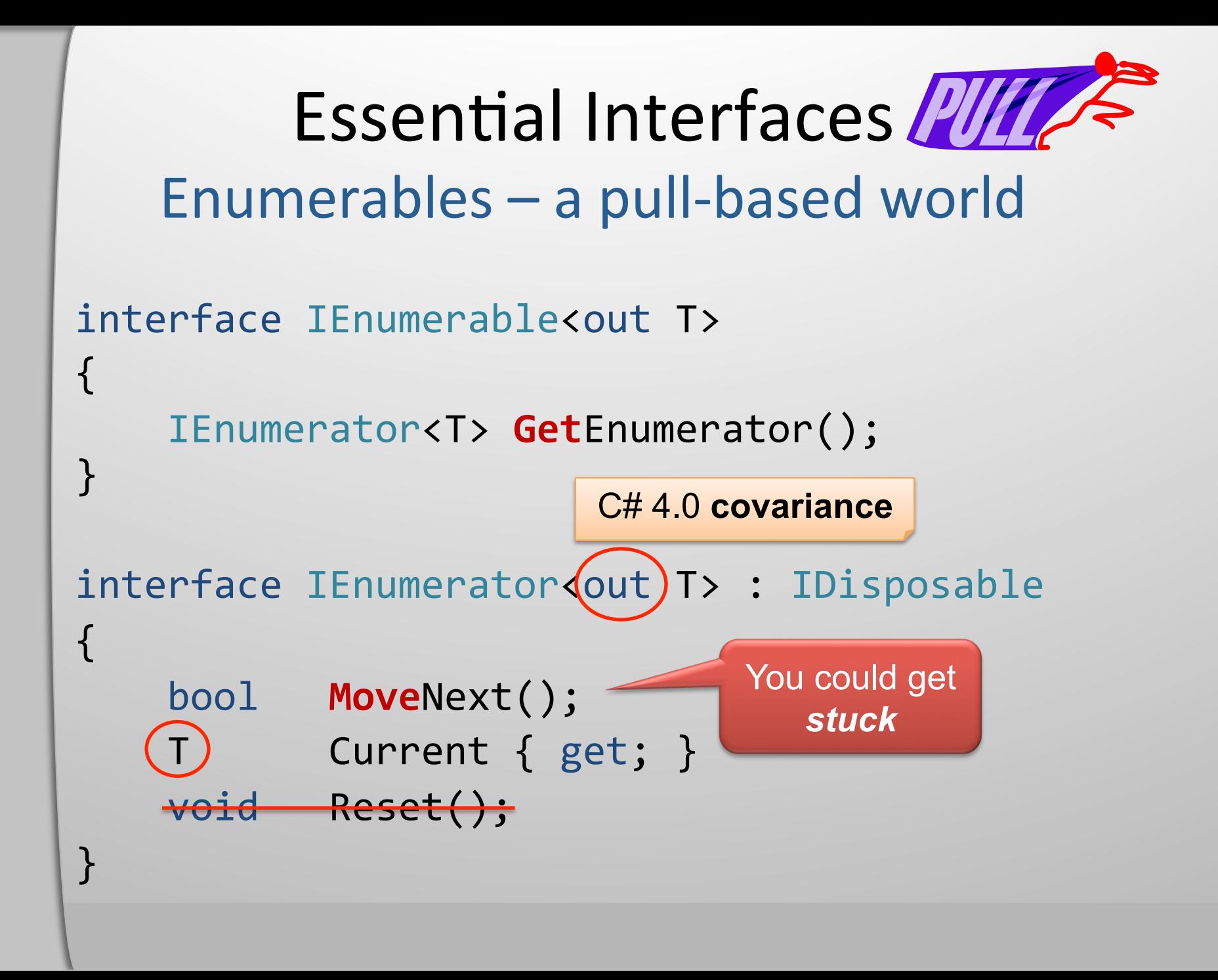

## Essential Interfaces PIIA Enumerables - a pull-based world

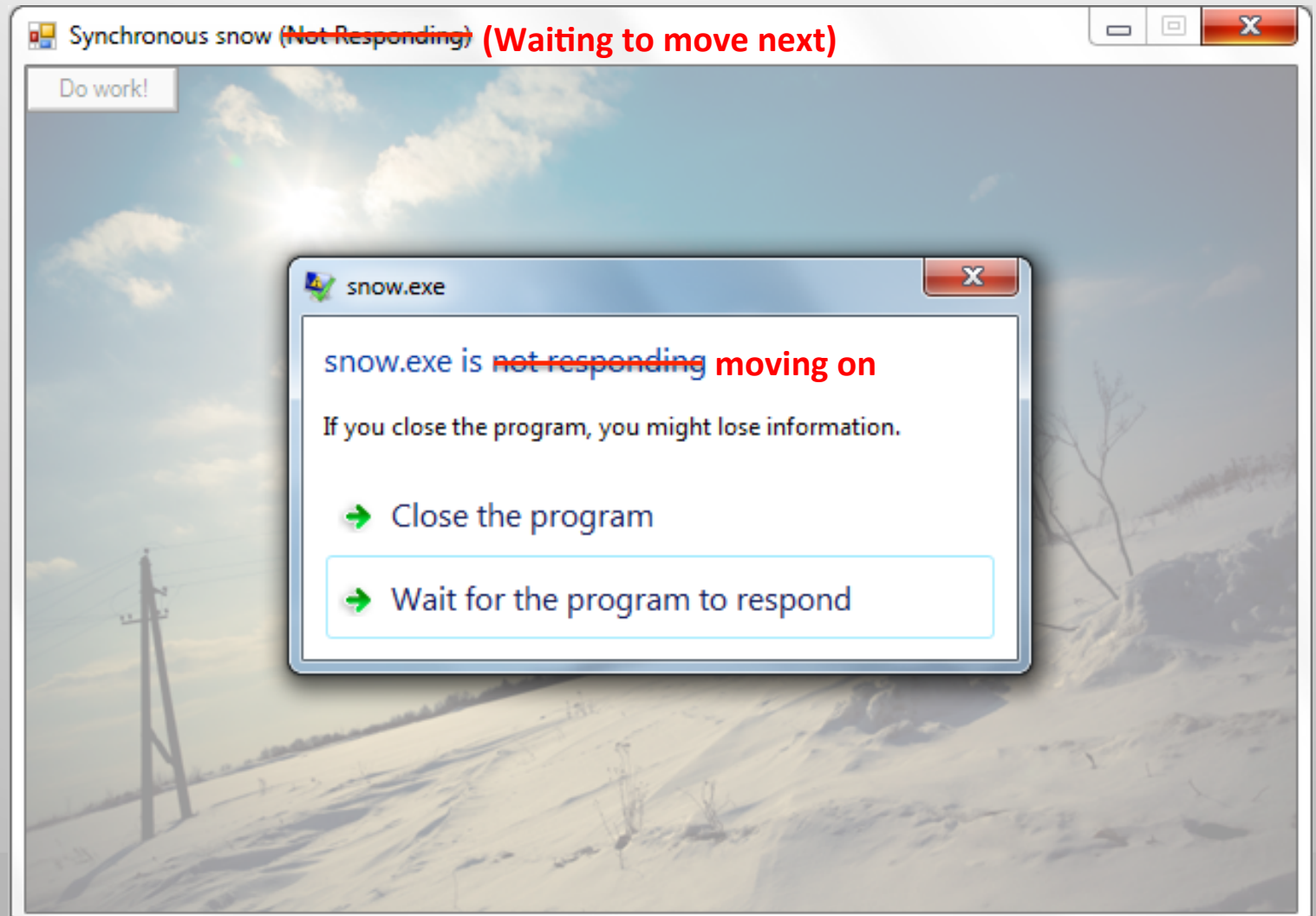

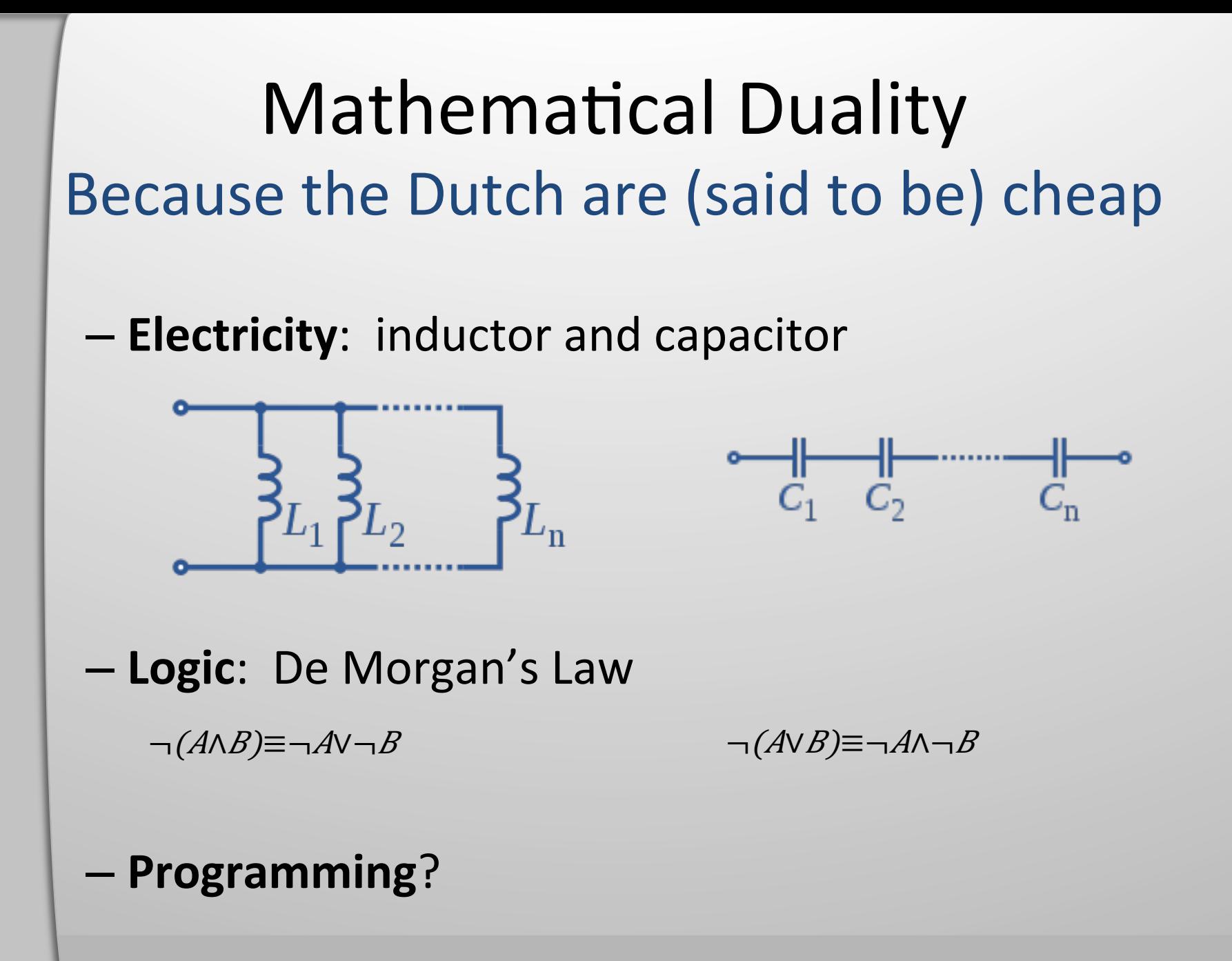

## What's the dual of IEnumerable? The recipe to dualization

### http://en.wikipedia.org/wiki/Dual (category theory)

[edit]

### **Formal definition**

We define the elementary language of category theory as the two-sorted first order language with objects and morphisms as distinct sorts, together with the relations of an object being the source or target of a morphism and a symbol for composing two morphisms.

Let  $\sigma$  be any statement in this language. We form the dual  $\sigma^{\rm op}$  as follows:

- 1. Interchange each occurrence of "source" in  $\sigma$  with "target".
- 2. Interchange the order of composing morphisms. That is, replace each occurrence of  $q \circ f$  with  $f \circ q$

Informally, these conditions state that the dual of a statement is formed by reversing arrows and compositions.

Duality is the observation that  $\sigma$  is true for some category C if and only if  $\sigma^{op}$  is true for  $C^{op}$ .

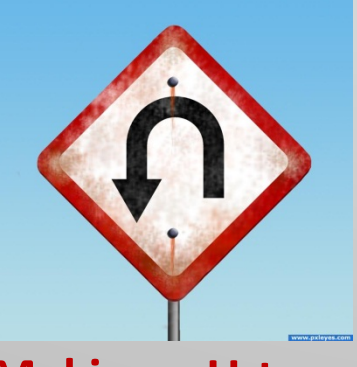

**Making a U-turn** in synchrony

### **Reversing arrows...** Input becomes output and vice

### versa

```
What's the dual of IEnumerable?
     Step 0 – Simplicity and honesty
interface IEnumerable<out T>
{)
 IEnumerator<T> GetEnumerator();
})
interface IEnumerator<out T> : IDisposable
{)
 bool MoveNext();
 T Current { get; }
                           Properties
 void Reset();
                           are methods })
```

```
What's the dual of IEnumerable?
     Step 0 – Simplicity and honesty
interface IEnumerable<out T>
{)
 IEnumerator<T> GetEnumerator();
})
interface IEnumerator<out T> : IDisposable
{)
 bool MoveNext();
       GetCurrent();
 void Reset();
                    A historical mishap})
```

```
What's the dual of IEnumerable?
     Step 0 – Simplicity and honesty
interface IEnumerable<out T>
{)
 IEnumerator<T> GetEnumerator();
})
interface IEnumerator<out T> : IDisposable
{)
  bool MoveNext();
                                No checked 
                             exceptions in .NET / 
 ))T)))))GetCurrent();)
                                   C#})
```

```
What's the dual of IEnumerable?
     Step 0 – Simplicity and honesty
interface IEnumerable<out T>
{)
 IEnumerator<T> GetEnumerator();
})
interface IEnumerator<out T> : IDisposable
{)
 bool MoveNext() throws Exception;
 ))T)))))GetCurrent();)
})
```

```
What's the dual of IEnumerable?
      Step 1 – Input versus output
interface IEnumerable<out T>
{)
 IEnumerator<T> GetEnumerator();
})
interface IEnumerator<out T> : IDisposable
{)
 bool MoveNext() throws Exception;
 ))T)))))GetCurrent();)
                                 This is an 
})
                                 output too!
```

```
What's the dual of IEnumerable?
       Step 1 – Input versus output
interface IEnumerable<out T>
{)
  IEnumerator<T> GetEnumerator();
})
interface IEnumerator<out T> : IDisposable
{)
  (bool Exception) MoveNext();
        GetCurrent();
                                Discriminated#union
})
      Really only two 
                                    type ("or")
         values
```

```
What's the dual of IEnumerable?
       Step 1 – Input versus output
interface IEnumerable<out T>
{)
 IEnumerator<T> GetEnumerator();
})
interface IEnumerator<out T> : IDisposable
{)
  ))(true)|)false | Exception))MoveNext();)
  ))T)))))GetCurrent();)
                                    Got true? 
})
                                   Really got T!
```

```
What's the dual of IEnumerable?
      Step 1 – Input versus output
interface IEnumerable<out T>
{)
 IEnumerator<T> GetEnumerator();
})
interface IEnumerator<out T> : IDisposable
{)
  ))(T)|)false | Exception))MoveNext();)
})
                                   Got false? 
                                 Really got void!
```

```
What's the dual of IEnumerable?
      Step 1 – Input versus output
interface IEnumerable<out T>
{)
 IEnumerator<T> GetEnumerator();
})
                          Every enumerator is disposableinterface IEnumerator<out T> : IDisposable
{)
  ))(T)|)void | Exception))MoveNext();)
})
```

```
What's the dual of IEnumerable?
      Step 1 – Input versus output
interface IEnumerable<out T>
{)
  ))(IEnumerator<T>)&)IDisposable))GetEnumerator();)
})
       Hypothetical syntax ("and")
interface IEnumerator<out T>
{)
  ))(T)|)void | Exception))MoveNext();)
})
```

```
What's the dual of IEnumerable?
  Step 2 – Swapping input and output
interface IEnumerable<out T>
{)
  ))(IEnumerator<T>)&)IDisposable))GetEnumerator();)
})
                                Variance will flip!
interface IEnumerator<out T>
{)
  ))(T)|)void | Exception))MoveNext();)
})
                                  This is really void 
                   Will rename too
```

```
What's the dual of IEnumerable?
  Step 2 – Swapping input and output
interface IEnumerable<out T>
{)
  ))(IEnumerator<T>)&)IDisposable))GetEnumerator();)
})
interface IEnumeratorDual<in)T>
{)
 void OnNext(T | void | Exception);
})
                                    Can encode as 
                                    three methods
```

```
What's the dual of IEnumerable?
  Step 2 – Swapping input and output
interface IEnumerable<out T>
{)
  ))(IEnumerator<T>)&)IDisposable))GetEnumerator();)
})
interface IEnumeratorDual<in)T>
{)
                                 Color of the 
 void OnNext(T value);
                                 bikeshed (*) 
 void OnCompleted();
 void OnError(Exception exception);
})
```
(\*) Visit http://en.wikipedia.org/wiki/Color\_of\_the\_bikeshed

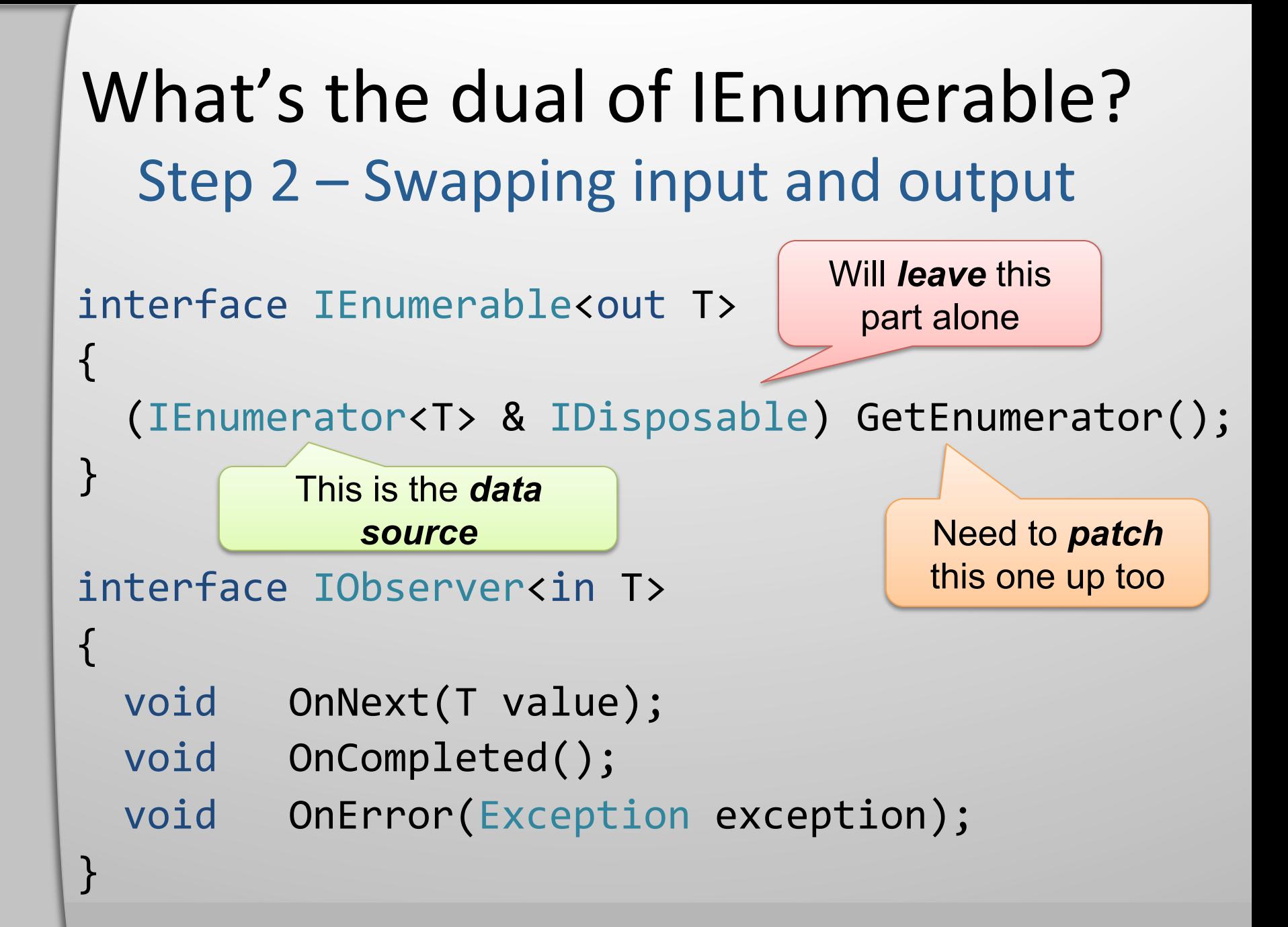

```
What's the dual of IEnumerable?
  Step 2 – Swapping input and output
                                   Color of the 
interface IEnumerableDual<out T>
                                   bikeshed (*) 
{)
 IDisposable SetObserver(IObserver<T> observer);
})
interface IObserver<in T>
{)
 void OnNext(T value);
 void OnCompleted();
 void OnError(Exception exception);
})
```
(\*) Visit http://en.wikipedia.org/wiki/Color\_of\_the\_bikeshed

```
What's the dual of IEnumerable?
         Step 3 – The final result
interface IObservable<out T>
{)
 IDisposable Subscribe(IObserver<T> observer);
})
interface IObserver<in T>
{)
 void OnNext(T value);
 void OnCompleted();
 void OnError(Exception exception);
})
```
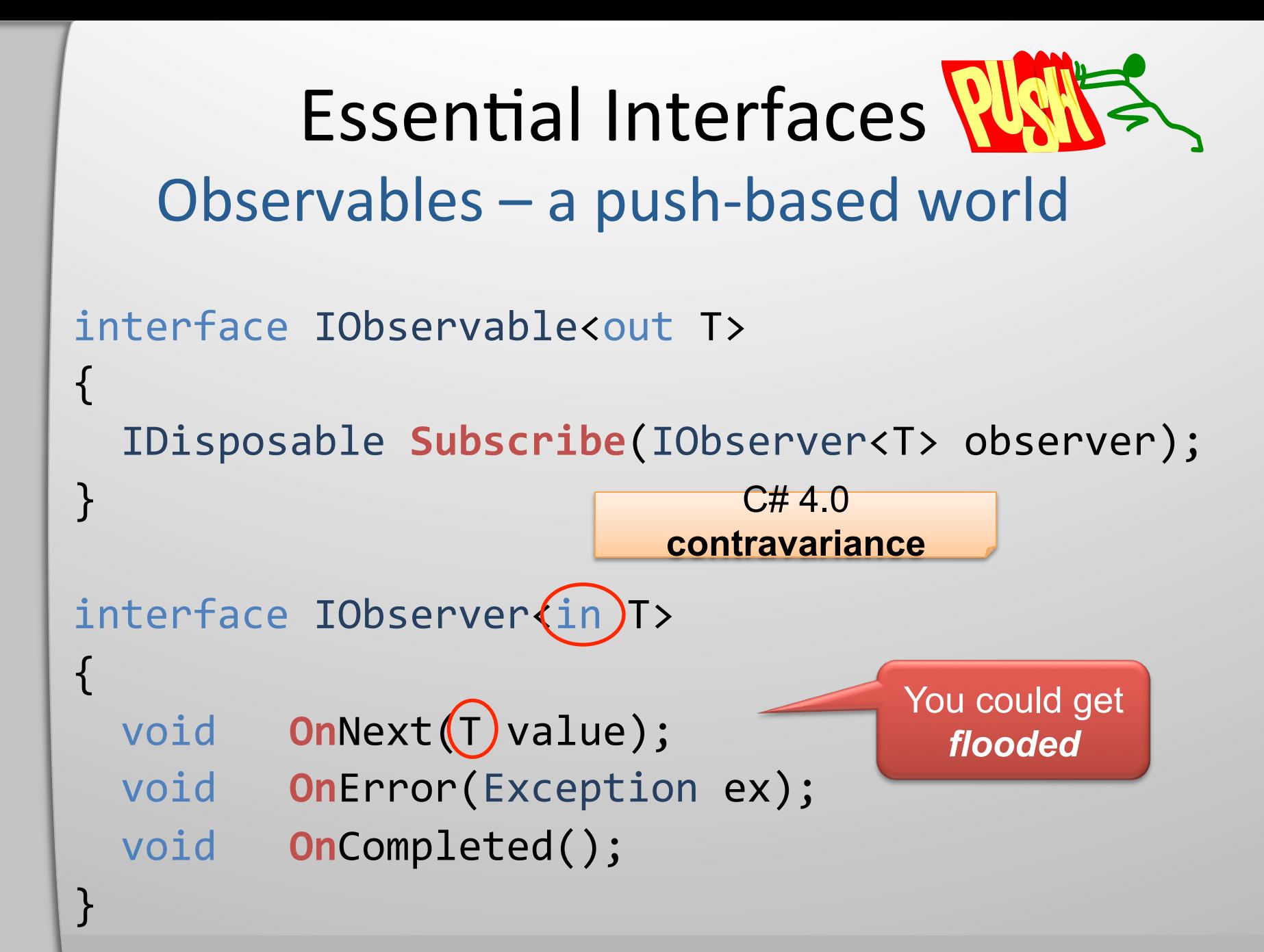

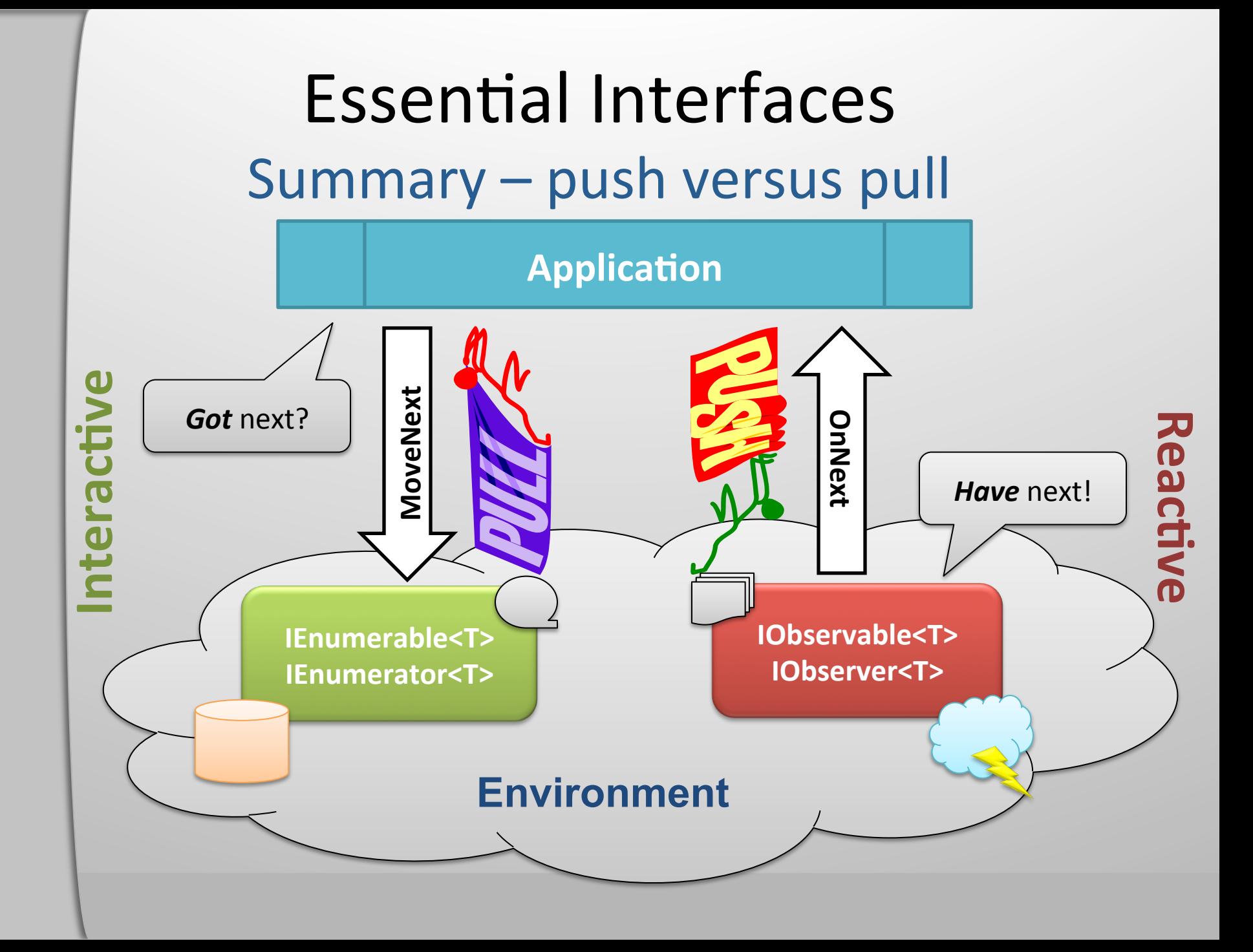

### **Demo**

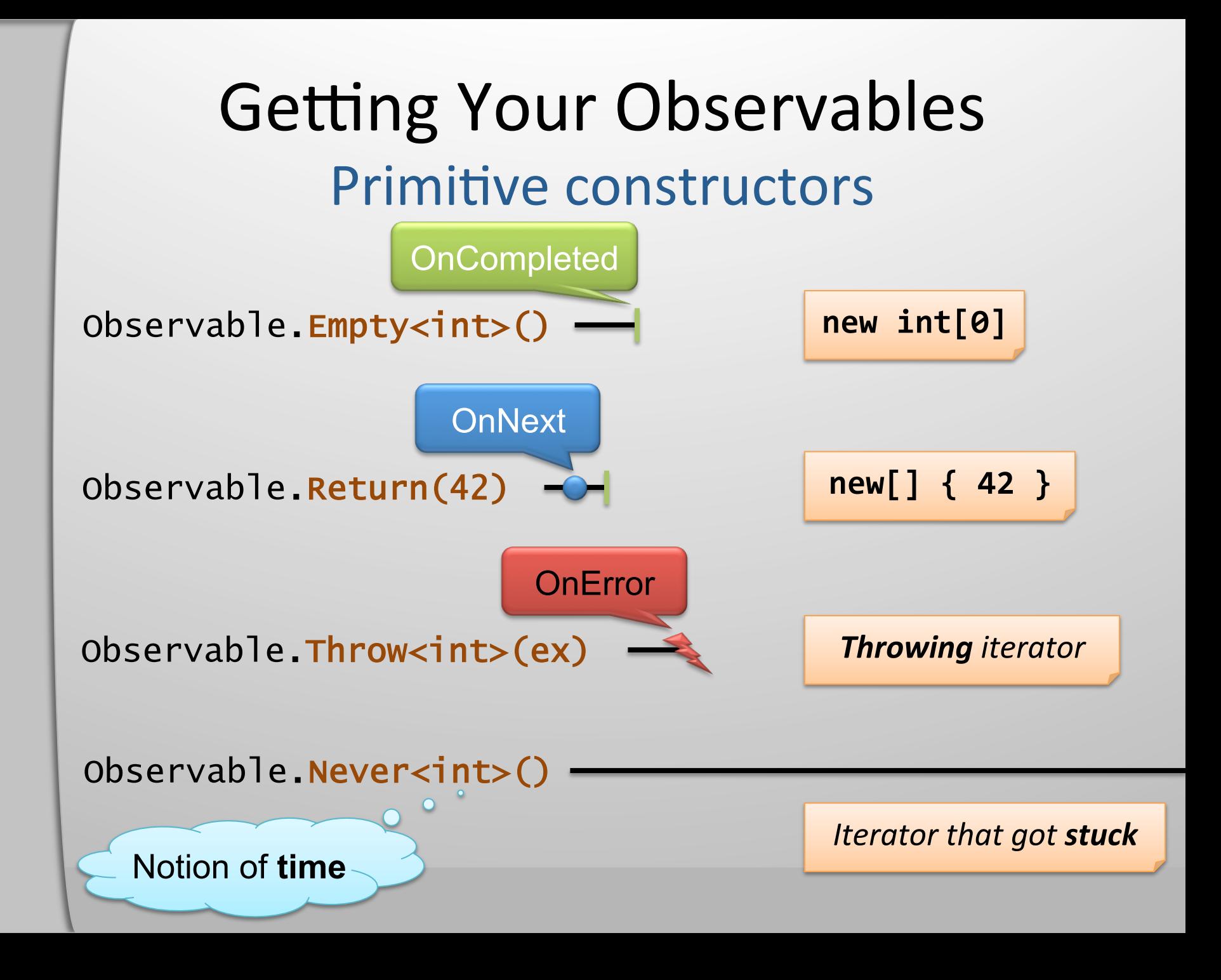

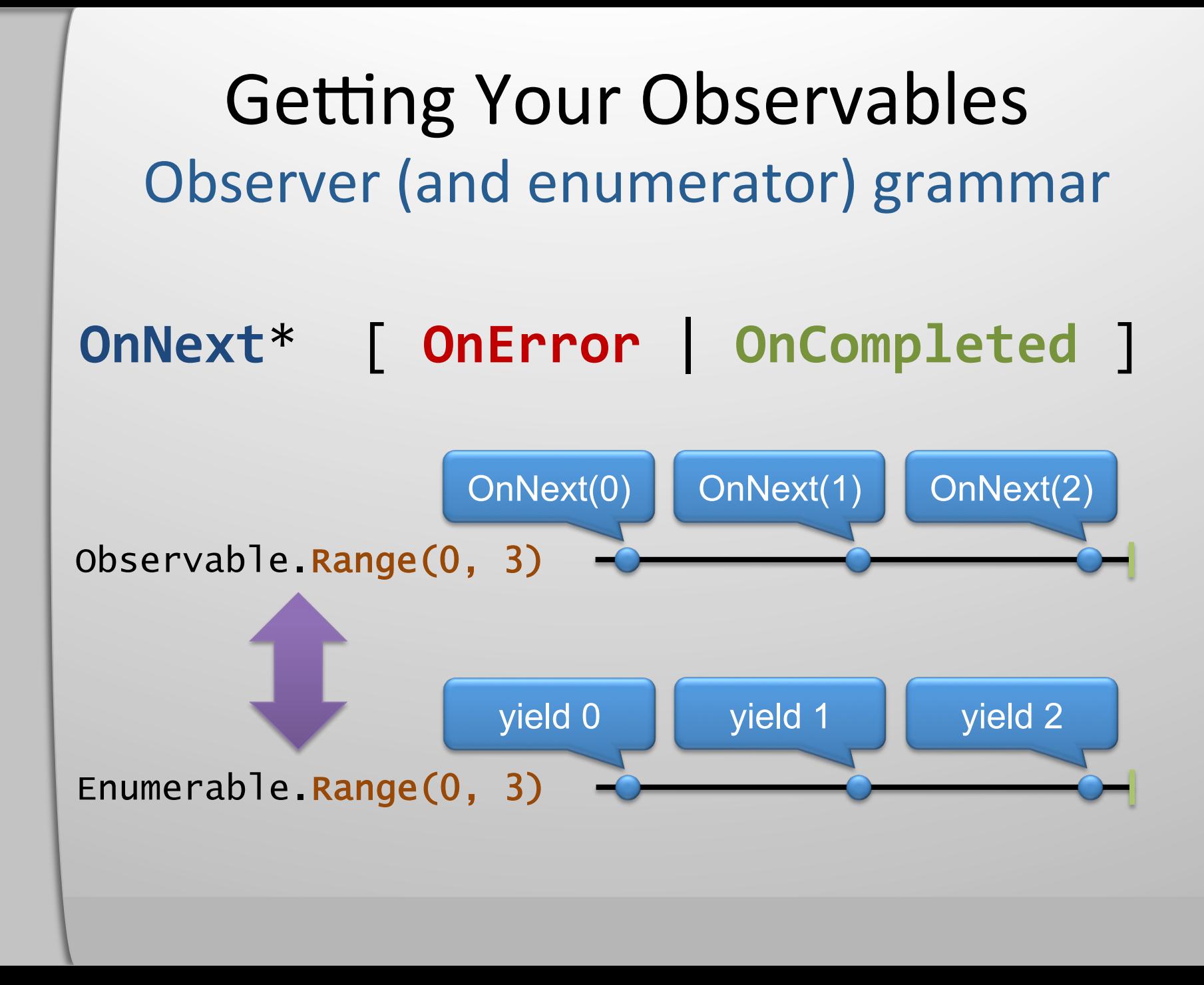

### Getting Your Observables **Generator functions**

A variant with time notion exists (*GenerateWithTime*)

- o)=)Observable.Generate()  $\theta$ ,
	- $i \Rightarrow i \langle 10,$  $i \Rightarrow i + 1,$
	- $i \Rightarrow i * i$

);)

o.Subscribe( $x \Rightarrow$ } )))Console.WriteLine(x);) });)

*s* 

*Hypothetical* anonymous iterator syntax in C#

 $e$  = new IEnumerable<int> { for (int  $i = 0$ ;  $i < 10;$  $i++)$ yield return i \* i;  $\}$ ; *Synchronous Asynchronou* foreach (var  $x$  in  $e$ ) { Console.WriteLine(x);  $\}$ 

Getting Your Observables Create, the most generic creation operator IObservable<int> o = Observable.Create<int>(observer => { // Assume we introduce concurrency (see later)… observer.OnNext(42); observer.OnCompleted(); return () => {  $/*$  unsubscribe action  $*/$  }; });) IDisposable subscription =  $o.Subscript$ onNext:  $x \Rightarrow$  { Console.WriteLine("Next: " + x); }, onError: ex => { Console.WriteLine("Oops: " + ex); }, onCompleted: () => { Console.WriteLine("Done"); }

C# 4.0 named parameter syntax

);) *C# doesn't have anonymous interface implementation, so we provide various extension methods that take lambdas.* 

Getting Your Observables Create, the most generic creation operator IObservable<int> o = Observable.Create<int>(observer => { // Assume we introduce concurrency (see later)… observer.OnNext(42); observer.OnCompleted(); return () => {  $/*$  unsubscribe action  $*/$  }; });) IDisposable subscription =  $o.Subscript$ onNext:  $x \Rightarrow$  { Console.WriteLine("Next: " + x); }, onError: ex => { Console.WriteLine("Oops: " + ex); }, onCompleted: () => { Console.WriteLine("Done"); }

Thread.Sleep(30000); // Main thread is blocked...

);)

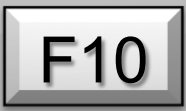

Getting Your Observables Create, the most generic creation operator IObservable<int> o = Observable.Create<int>(observer => { // Assume we introduce concurrency (see later)… observer.OnNext(42); observer.OnCompleted(); return () => {  $/*$  unsubscribe action  $*/$  }; });) IDisposable subscription = o.Subscribe(  $onNext:$   $x \Rightarrow$  {  $Console.WriteLine("Next: " + x);$ }, onError:  $ex \Rightarrow$  { Console.WriteLine("Oops: " + ex); }, onCompleted: () => { Console.WriteLine("Done"); }

);)

Thread.Sleep(30000); // Main thread is blocked...

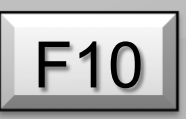

Getting Your Observables Create, the most generic creation operator IObservable<int> o = Observable.Create<int>(observer => { // Assume we introduce concurrency (see later)… observer.OnNext(42); observer.OnCompleted(); return () => {  $/*$  unsubscribe action  $*/$  }; });) IDisposable subscription =  $o.Subscript$ onNext:  $x \Rightarrow$  { Console.WriteLine("Next: " + x); }, onError: ex => { Console.WriteLine("Oops: " + ex); }, onCompleted: () => { Console.WriteLine("Done"); } );)

Thread.Sleep(30000); // Main thread is blocked...

Getting Your Observables Create, the most generic creation operator IObservable<int> o = Observable.Create<int>(observer => { // Assume we introduce concurrency (see later)…  $\left| \text{observer.OnNext(42)} \right|$ observer.OnCompleted(); return () => { /\* unsubscribe action  $*\lambda$ ; **Breakpoint** });) got hit IDisposable subscription =  $o.Subscript$ onNext:  $x \Rightarrow$  {  $\boxed{\text{Console.WriteLine('Next: " + x);}}$ onError: ex => { Console.WriteLine("Oops: " + ex); }, onCompleted: () => { Console.WriteLine("Done"); } );)

Thread.Sleep(30000); // Main thread is blocked...

### **Demo**

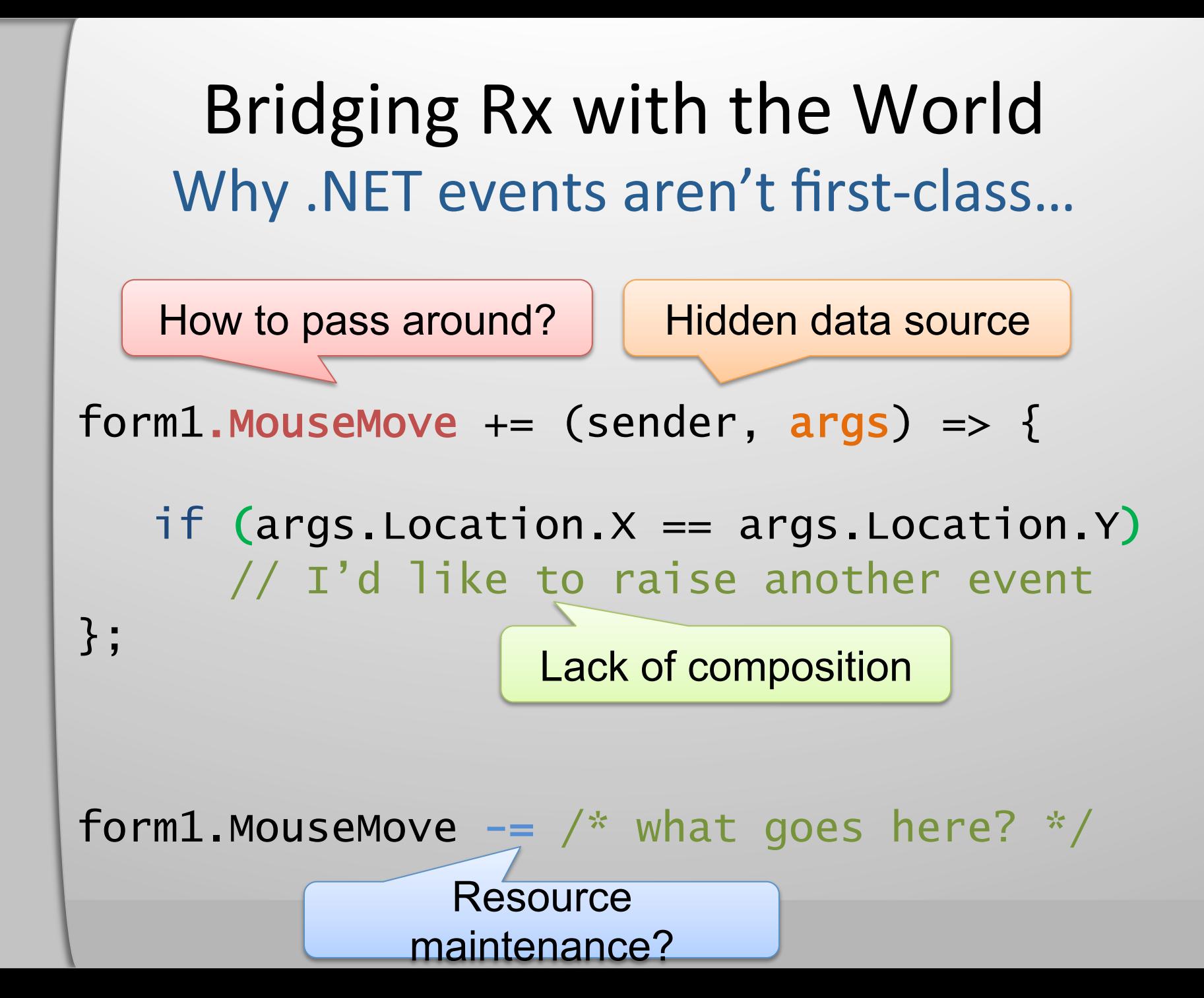

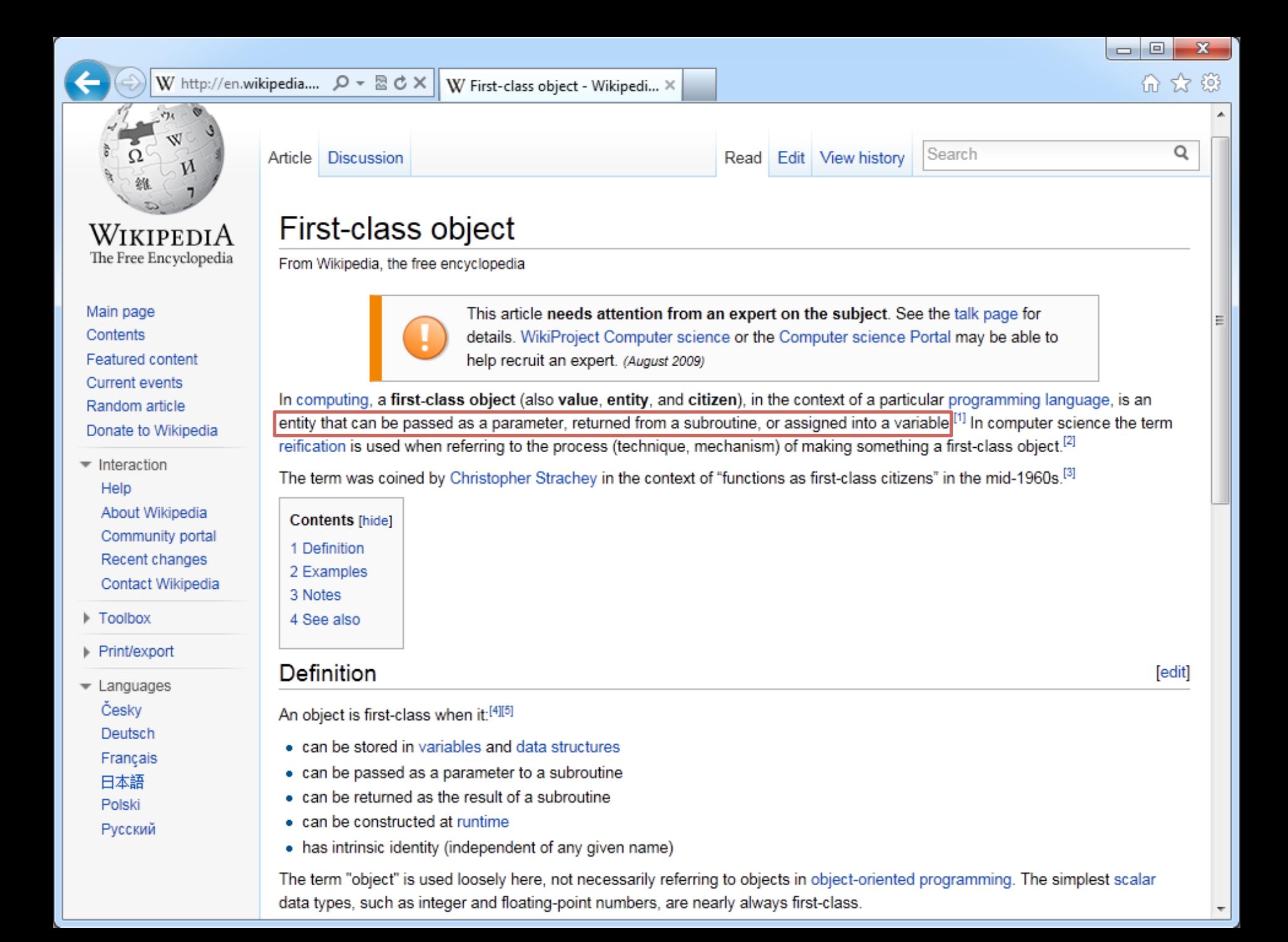

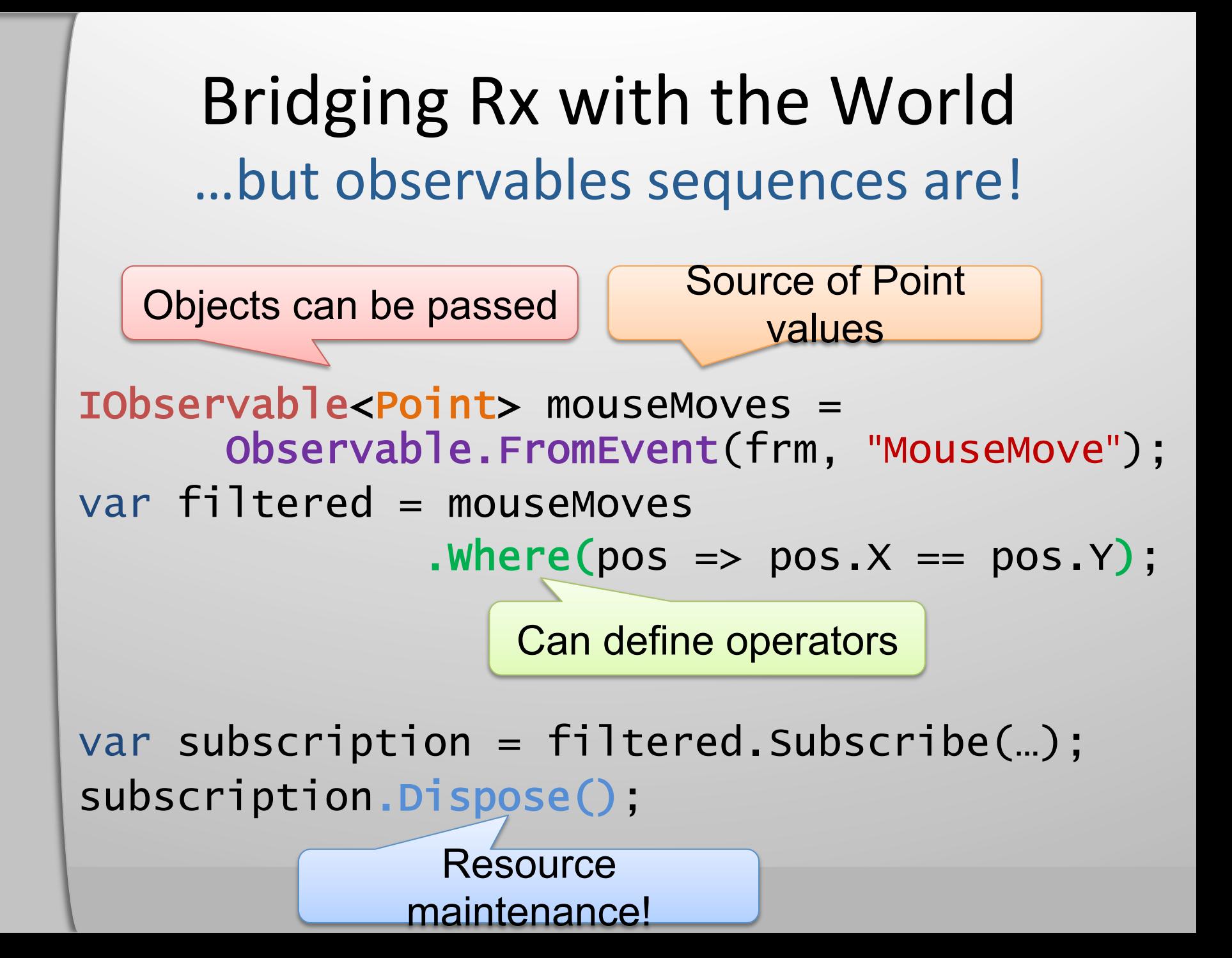

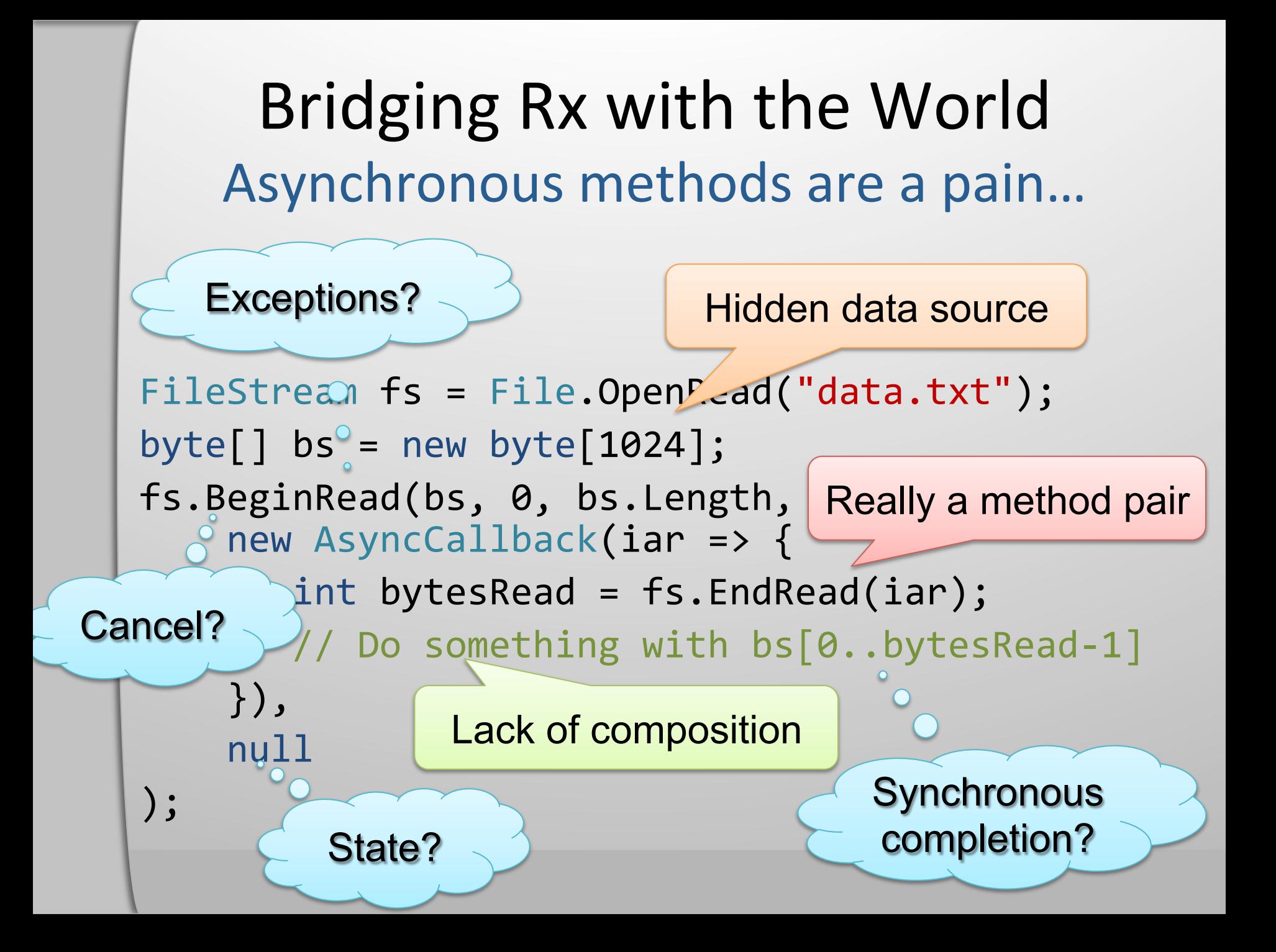

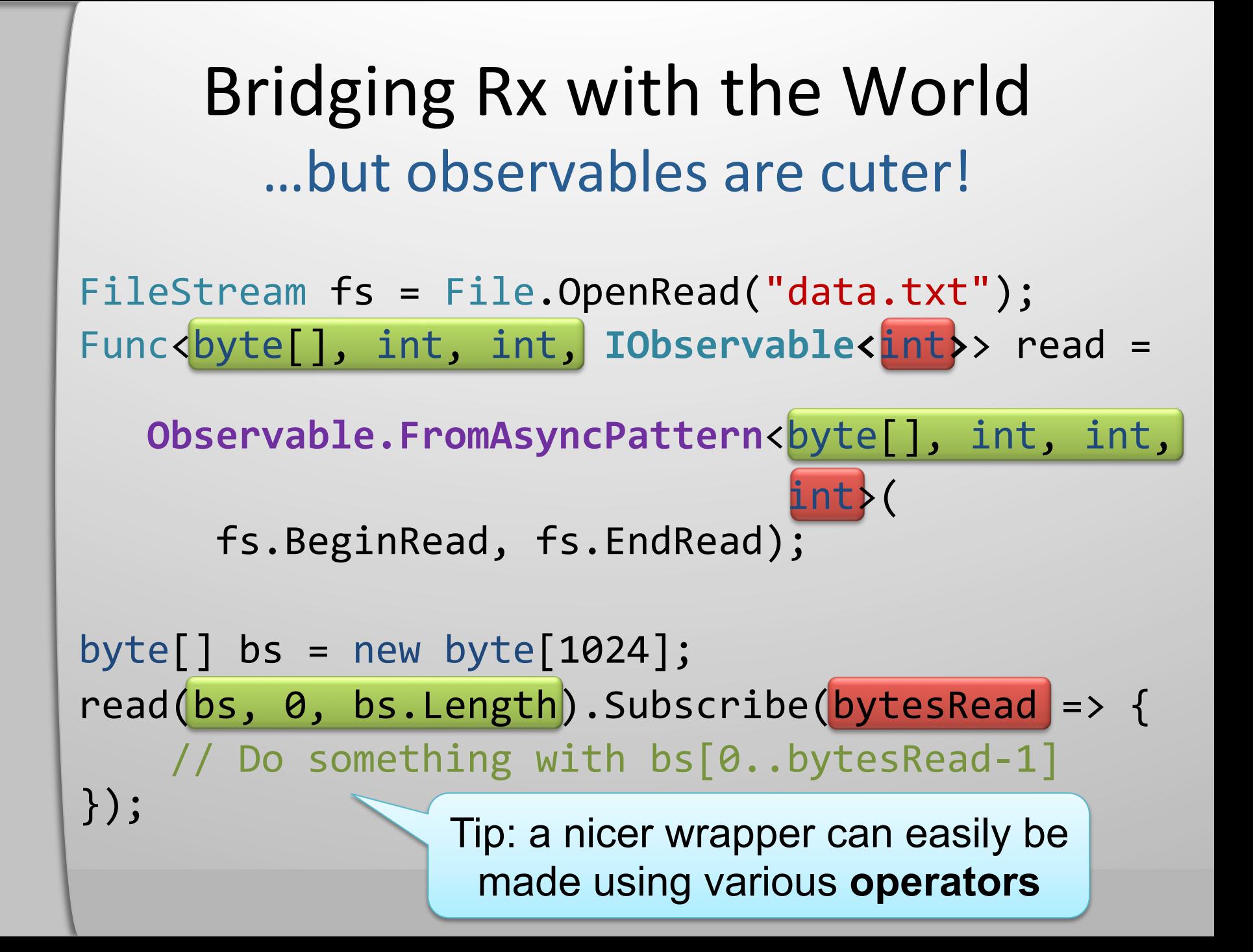

## Bridging Rx with the World The grand message

- We don't replace existing asynchrony:
	- .NET events have their use
	- the async method pattern is fine too
	- tasks are great at representing single-value computations
	- other sources like SSIS, PowerShell, StreamInsight, WMI, etc.
- but we...
	- unify those worlds
	- introduce compositionality
	- provide generic operators
- hence we...
	- **build bridges!**

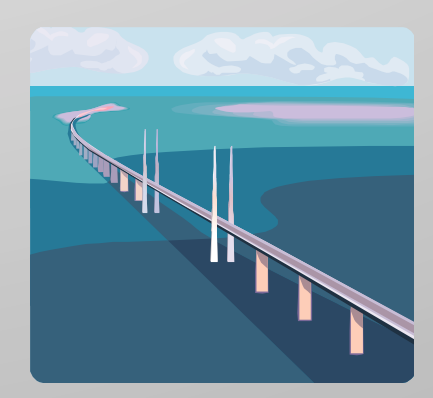

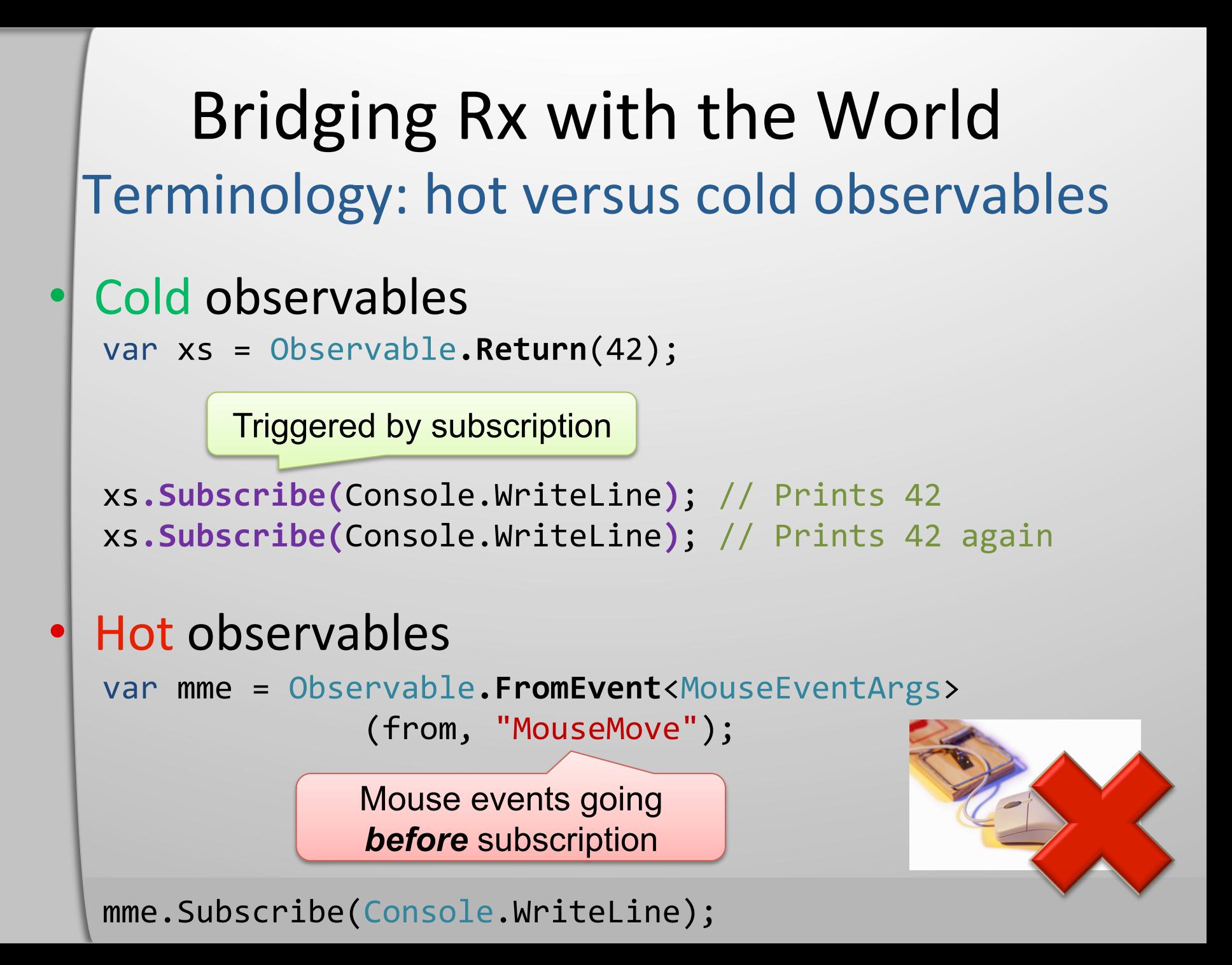

### **Demo**

## Composition and Querying Concurrency and synchronization

- What does asynchronous mean?
	- Greek:
		- a-syn = *not with* (independent from each other)
		- chronos =  $time$
	- Two or more parties work at their own pace
		- Need to introduce concurrency
- **Notion of IScheduler**

Parameterization of operators

var xs = Observable.Return(42, Scheduler.ThreadPool); xs.Subscribe(Console.WriteLine);

> Will run on the source's scheduler

Composition and Querying Concurrency and synchronization

- Does **duality** apply?
	- Convert between both worlds

// Introduces concurrency to enumerate and signal... var xs = Enumerable.Range(0, 10).ToObservable();

// Removes concurrency by observing and yielding... var ys = Observable.Range(0, 10).ToEnumerable();

"Time-centric" **reactive** operators:

source1 source<sub>2</sub> source1.Amb(source2)

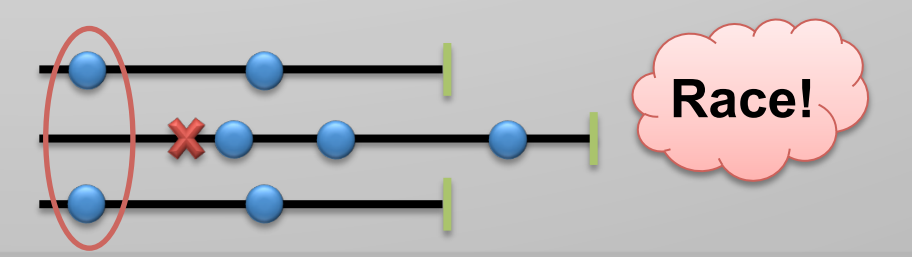

## **Composition and Querying** Concurrency and synchronization

### How to synchronize?

var xs = Observable.Return(42, Scheduler.ThreadPool);  $xs.Subscripte(x => |lb1.Text = "Answer = " + x);$ 

### **IScheduler** interface

- WPF dispatcher
- WinForms control
- SynchronizationContext

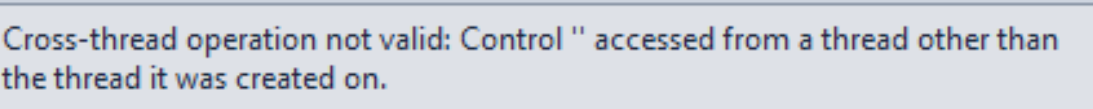

×

H.

### **Troubleshooting tips:**

How to make cross-thread calls to Windows Forms controls

InvalidOperationException was unhandled

Get general help for this exception.

Compositionality to the rescue!

```
xs.ObserveOn(frm)
```
 $.Subscript(x => 1b1.Text = "Answer = " + x);$ 

Composition and Querying **Standard Query Operators** 

- Observables are sources of data
	- $-$  Data is sent to you (**push based**)
	- $-$  Extra (optional) **notion of time**
- Hence we can query over them

```
//)Producing)an)IObservable<Point>)using)Select4
var mme = from mm in Observable.FromEvent<MouseEventArgs>(
                           form, "MouseMove")
           ))))))))))select mm.EventArgs.Location;)
```

```
//)Filtering)for)the)first)bisector)using)Where4
var res = from mm in mmwhere mm, X == mm, Y))))))))))select)mm;)
```
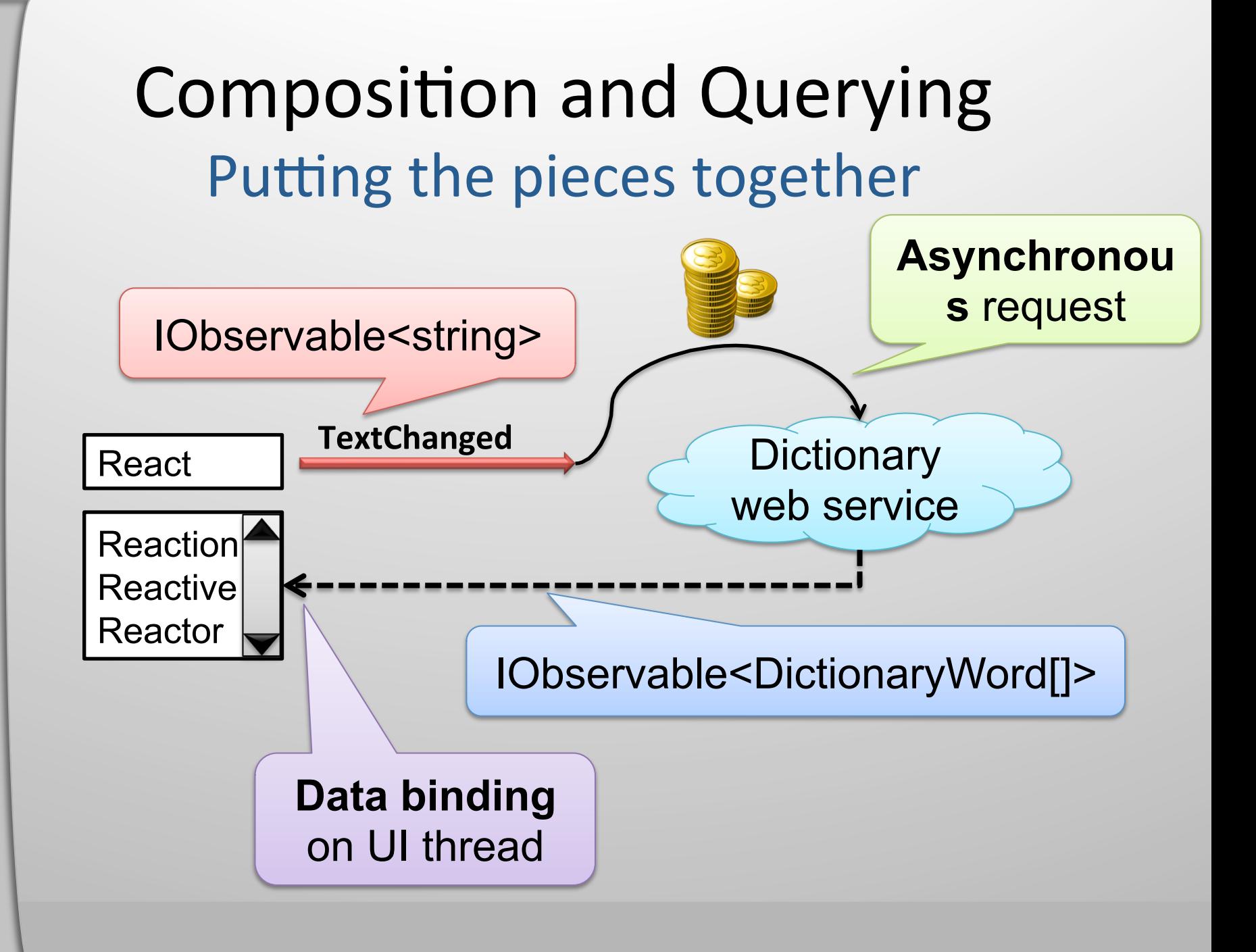

![](_page_48_Figure_0.jpeg)

![](_page_48_Figure_1.jpeg)

from words in lookup(term)

))))))))))select)words;)

input**.SelectMany(**term)=>) lookup(term)**)4**

### **Demo**

![](_page_50_Figure_0.jpeg)

![](_page_51_Figure_0.jpeg)

## Composition and Querying Applying the TakeUntil fix

```
// IObservable<string> from TextChanged events
var changed = Observable.FromEvent<EventArgs>(txt, "TextChanged");
var input = (from text in changed
              select ((TextBox)text.Sender).Text);
              )))))))))))).DistinctUntilChanged())
              )))))))))))).Throttle(TimeSpan.FromSeconds(1));)
// Bridge with the dictionary web service
var svc = new DictServiceSoapClient();
var lookup = Observable.FromAsyncPattern<string, DictionaryWord[]>
                                     )))))))))))))))))))))))))))))))))(svc.BeginLookup,)svc.EndLookup);)
// Compose both sources using SelectMany
var res = from term in input)from words in lookup(term).TakeUntil(input)
           select words;
                                                   Very local fix 
                                                         \odot
```
## Composition and Querying Applying the TakeUntil fix

```
// IObservable<string> from TextChanged events
var changed = Observable.FromEvent<EventArgs>(txt, "TextChanged");
var input = (from text in changed
              select ((TextBox)text.Sender).Text);
             )))))))))))).DistinctUntilChanged())
             )))))))))))).Throttle(TimeSpan.FromSeconds(1));)
// Bridge with the dictionary web service
var svc = new DictServiceSoapClient();
var lookup = Observable.FromAsyncPattern<string, DictionaryWord[]>
                                     )))))))))))))))))))))))))))))))))(svc.BeginLookup,)svc.EndLookup);)
// Alternative approach for composition using:
//)))IObservable<T>)Switch<T>(IObservable<IObservable<T>>)sources)
var res = (from term in input)select lookup(term)). Switch();
                                                   Hops from source 
                                                        to source
```
### **Demo**

## **Mission Accomplished**

Way *simpler* with Rx

 $(f \circ g)(x) = f(g(x))$ 

## **Rx is a library for composing asynchronous and event-based programs using observable**

### **sequences.**  Queries! LINQ!

**Reactive Extensions for .NET (Rx)** Return **excep** 

- $\cdot$  NET 3.5 SP1 and 4.0
- Silverlight 3 and 4
- XNA 3.1 for XBOX and Zune
- Windows Phone 7
- JavaScript (RxJS)

### **Download at MSDN Data Developer Center** or use **NuGet**

## **Related Content**

### Hands-on Labs

- $-$  Two flavors:
	- Curing the asynchronous blues with the Reactive Extensions (Rx) for .NET
	- Curing the asynchronous blues with the Reactive Extensions (Rx) for JavaScript
- $-$  Both can be found via the Rx forums
- Rx team web presence
	- **Rx team blog** http://blogs.msdn.com/rxteam
	- **DevLabs** http://msdn.microsoft.com/en-us/devlabs/ee794896.aspx
	- MSDN forums http://social.msdn.microsoft.com/Forums/en-US/rx
	- Channel9 http://channel9.msdn.com/Tags/Rx

# **Thanks!**

Bart J.F. De Smet